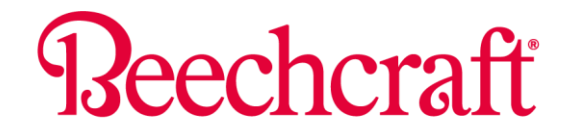

## BY TEXTRON AVIATION

## **Multi-Engine Turboprop Communiqué**

## **Communiqué ME-TP-0027 September 2021**

## **ATA 45 – Collins Fusion Diagnostics Downloads**

Beechcraft King Air turboprops equipped with Collins Fusion Avionics provide helpful diagnostics reports through the Onboard Maintenance System (OMS). The procedures to download these reports are in chapter 45-20-00 of the Super King Air B300/B300C Fusion Maintenance Manual. This procedure is performed on the ground.

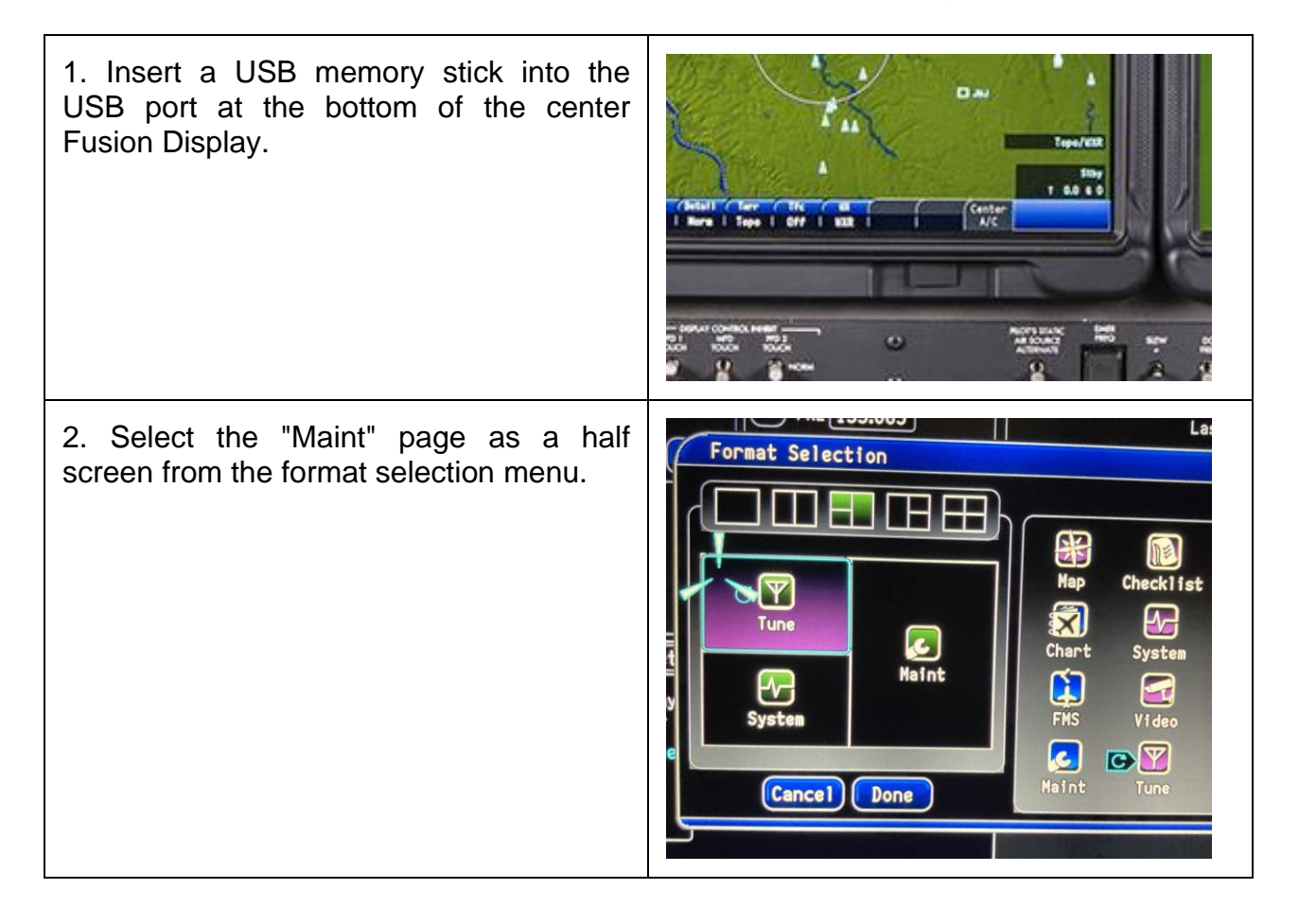

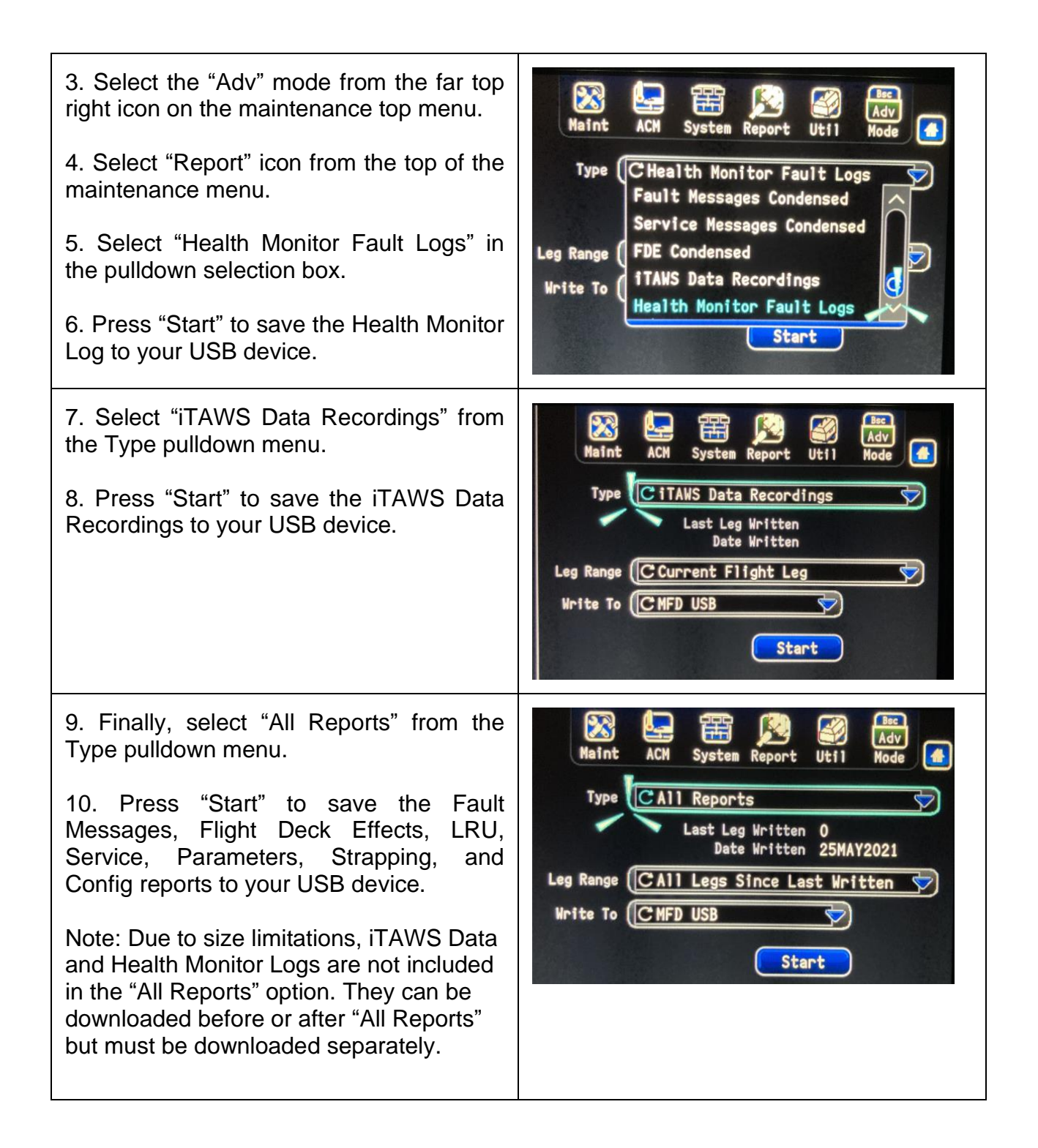

After all steps are completed the USB device will have two zip files and seven .txt files for review by technical support. The files can be transferred to a PC and emailed for further review.